## ISSUED **WDS Access Request Form**

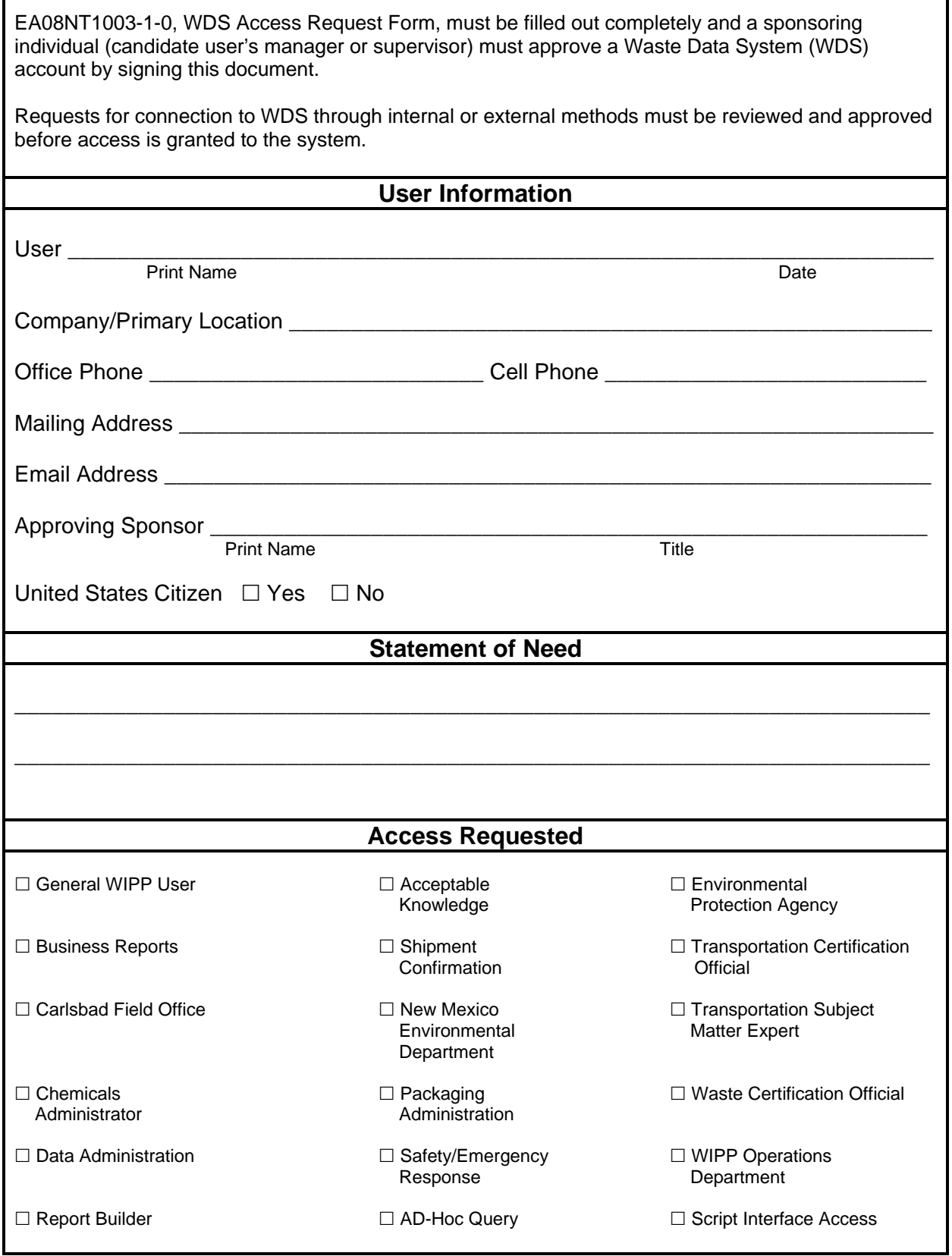

## ISSUED **WDS Access Request Form**

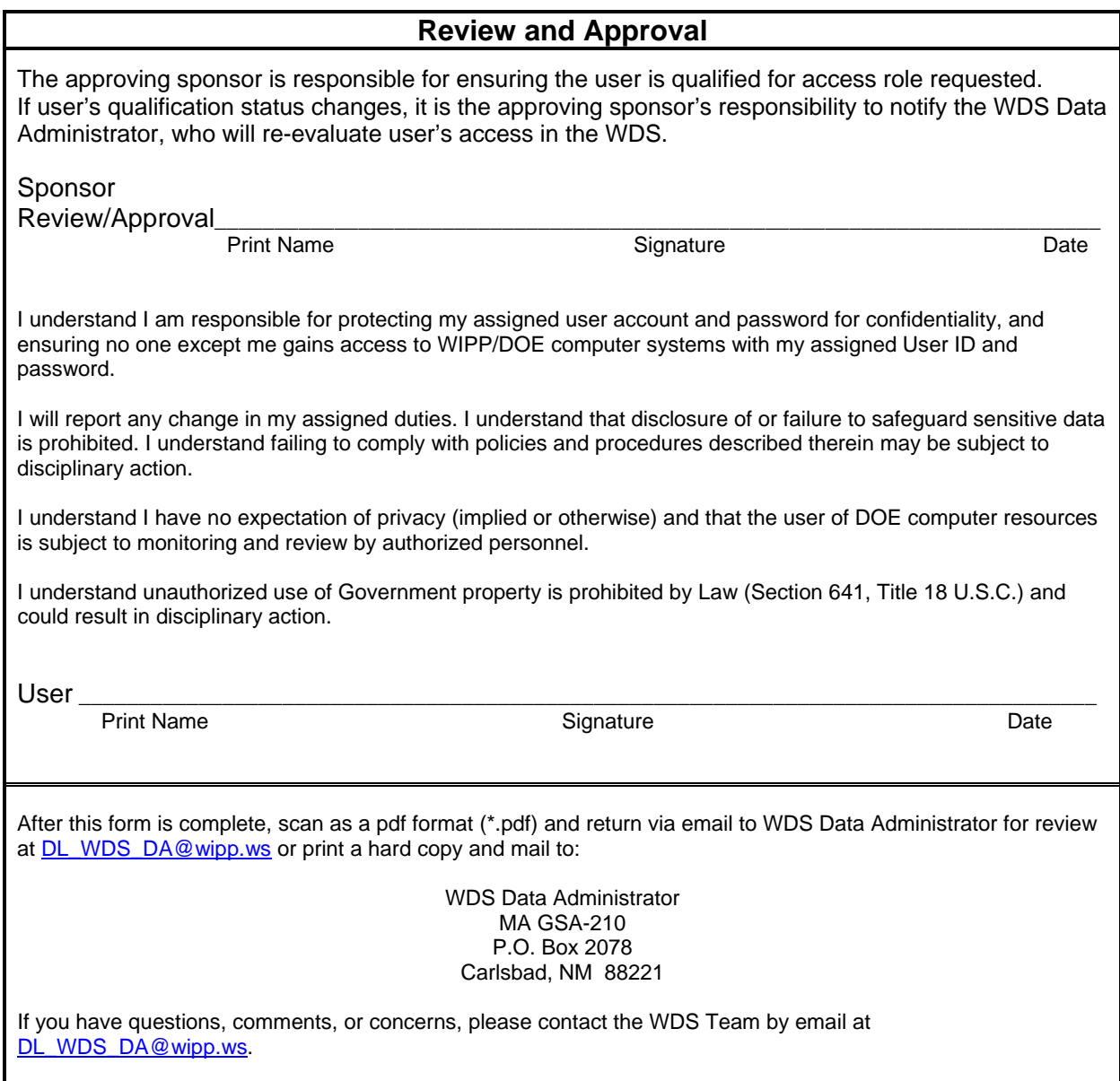